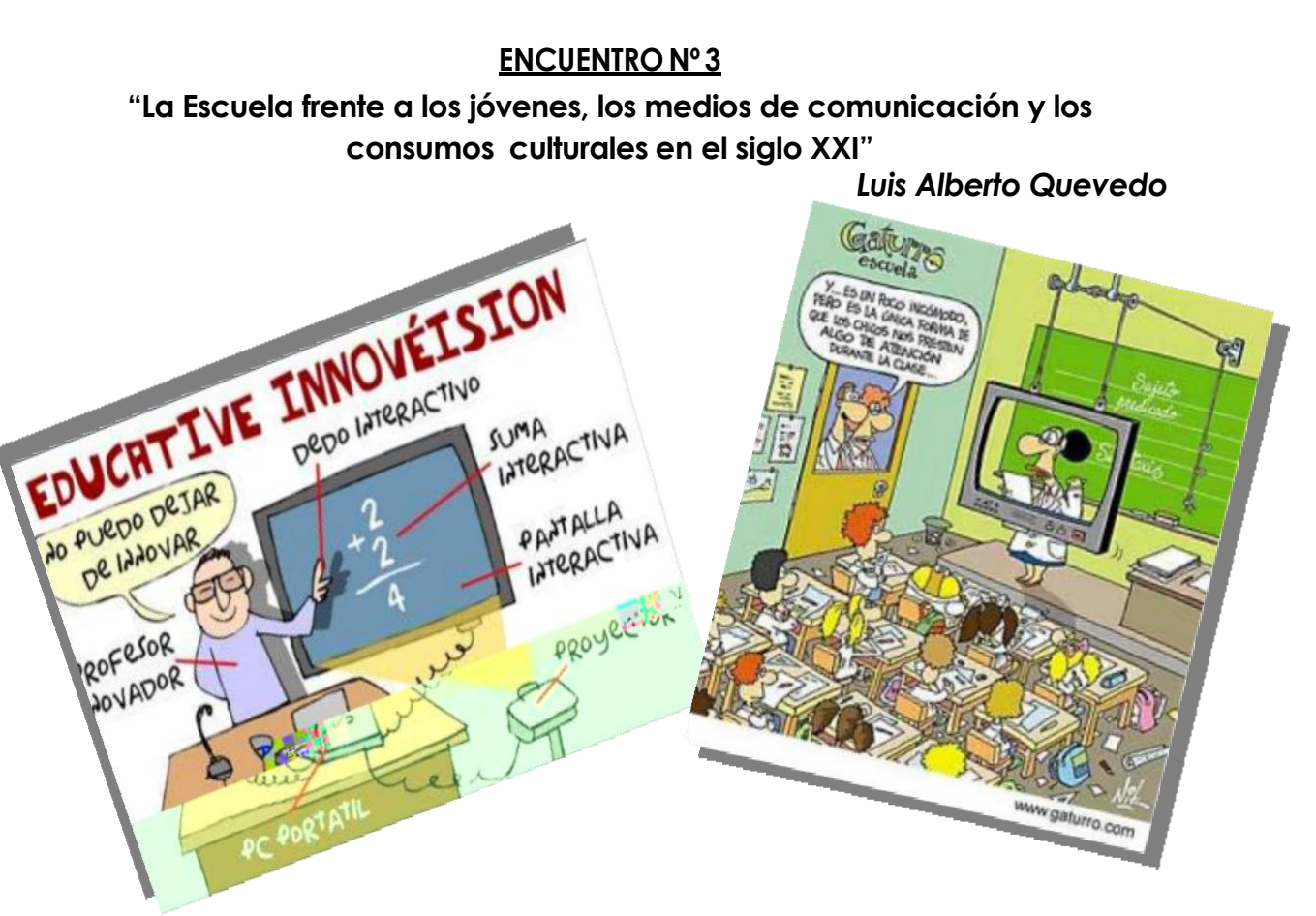

## **ACTIVIDAD DOMICILIARIA:**

## **DEBATE:**

Les propongo que luego de visualizar las imágenes que acompañan este documento y el video del encuentro 1 – Proyecto Facebook – y haber realizado la lectura comprensiva del artículo de Quevedo dado en el encuentro 1, reflexionemos juntos, en base a las siguientes preguntas:

- 1. ¿Qué rasgos comunes creen ustedes que **CARACTERIZAN** a sus alumnos hoy en día, en su relación con la institución escolar, en su participación en las propuestas de aprendizaje, en su relación con las TIC?
- 2. Frente al desafío de incluir las TIC a su práctica profesional ¿Cómo **DEFINIRÍAN** su rol docente?
- 3. ¿Consideran que el *"progreso tecnológico"* **GARANTIZA** un aprendizaje de calidad? Si – No. ¿Por qué?
- 4. ¿Qué opinión les merece la **INCORPORACIÓN** de nuevos productos tecnológicos para el trabajo en el aula? Indiquen

Fortalezas y Debilidades de su utilización.

## **ACTIVIDAD DE PRODUCCION:**

- 1. Realizar un informe en el procesador de textos, con las respuestas obtenidas.
- 2. Grabar las respuestas en el programa **AUDACITY**. Se sugiere realizar el audio de la siguiente manera:
	- Tener en cuenta la posición de la voz para grabar sin saturar el micrófono
	- Configurar previamente el volumen del micrófono y de los altavoces
	- Hacer la grabación de a una respuesta por vez con una pausa entre cada una de ellas.
	- Cada respuesta será una pista diferente (una debajo de la otra)
	- Colocar un audio de sonido entre una pista y otra (efecto aplauso, efecto laser, efecto timbre, etc)
	- Los efectos de sonido se bajan de distintas páginas de internet (Ver en el blog las sugerencias) sino se pueden hacer caseramente como se detalla en el documento compartido (ver el material enviado por DRIVE)
	- Cuando tengan todo el audio grabado, colocarle una música de fondo
	- Para que se escuche la música de fondo tener en cuenta los efectos trabajados en el encuentro (ecualización, borrar silencios, aparecer progresivamente, desvanecer progresivamente, amplificar, quitar ruido ambiente, voz grave, voz aguda, etc.)
	- Exportar la producción final como MP3 con el nombre "los jóvenes y las tic"
- 3. Subir el audio en MP3 al sitio **SOUNDCLOUD** (previamente deberán registrarse) – ver tutorial en el blog – luego subir una imagen representativa de la temática abordada.
- 4. Completar los datos del audio y de uds (autores) y guardar el archivo subido en su cuenta de soundcloud
- 5. Copiar y compartir el link de esa producción al DRIVE del grupo: [capacitacionnticx@gmail.com](mailto:capacitacionnticx@gmail.com)